## **ISCRIZIONE A EMILIB**

1. Se sei già iscritto in biblioteca ma non hai ancora l'iscrizione a Emilib puoi chiamarci al numero 0523.511504 oppure mandare una mail a [biblioteca.pontenure@sintranet.i](mailto:biblioteca.pontenure@sintranet.it) [t](mailto:biblioteca.pontenure@sintranet.it) indicando nome, cognome e

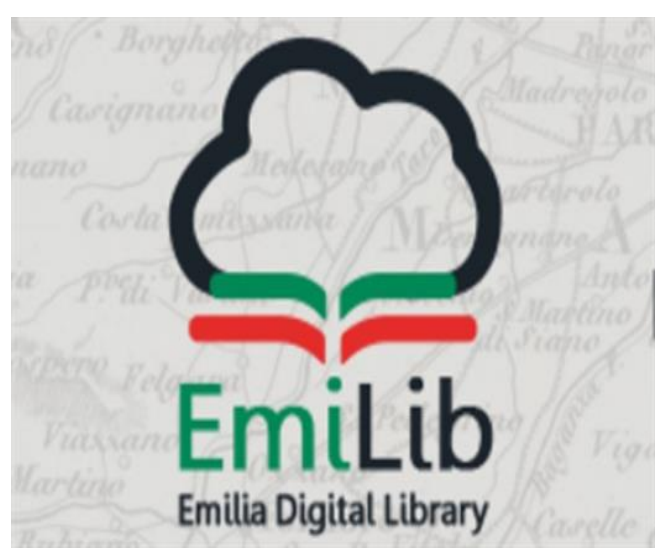

data di nascita. La bibliotecaria ti abiliterà alla biblioteca digitale e ti fornirà informazioni su come completare la registrazione.

- 2. Non sei iscritto in biblioteca e neanche a Emilib? Per attivare Emilib è necessario essere iscritto in biblioteca (vedi istruzioni sull'iscrizione in biblioteca).
- 3. Se sei già iscritto a Emilib ma hai smarrito username e password ti invitiamo a visitare la pagina [www.emilib.it](http://www.emilib.it/) e recuperare le credenziali di accesso.

Per qualsiasi chiarimento non esitare a contattarci telefonicamente al numero 0523/511504 o via mail all'indirizzo biblioteca.pontenure@sintranet.it